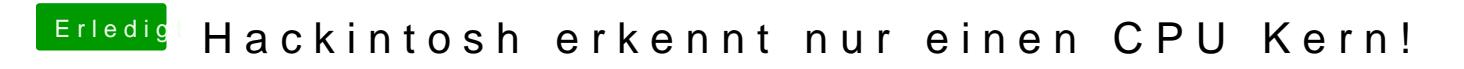

Beitrag von kuckkuck vom 5. Dezember 2016, 22:47

Mal ganz nebenbei, welche bootargs hast du denn gesetzt?